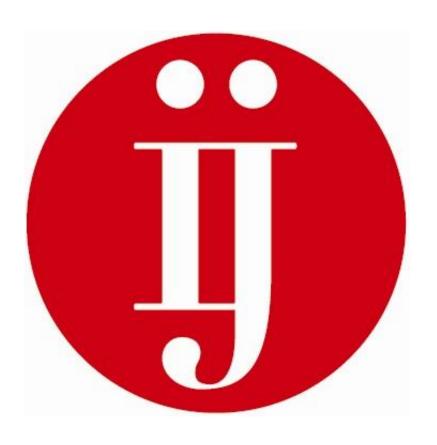

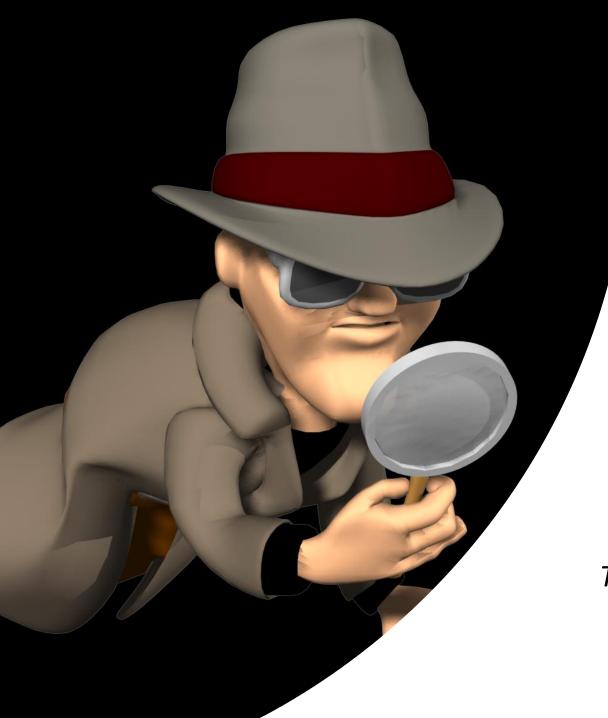

# Smart searching for journalists

Part 1: Optimizing Google search

Ståle de Lange Kofoed The Norwegian Institute of Journalism

stale@ij.no

Journalist for 10+ years in different Norwegian nationwide media outlets. (VG, TV2, NTB)

Working at <u>The Norwegian Institute of Journalism</u> since 2003

Specializing in online information retrieval and investigative journalism

In charge of SKUP's investigative reporting school

Loves basketball and Disc Golf

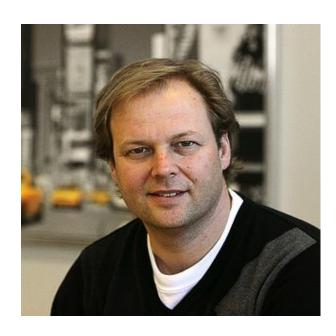

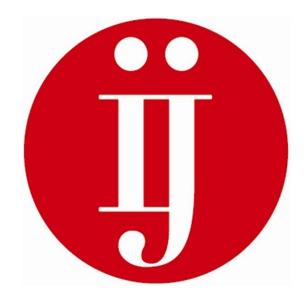

#### **Program for the day**

- This is how Google works
- Why synonyms and technical terms/tribal language are important
- · How to make the search engine your friend
- Commands and operators that will get you the answers you want
- Tasks along the way

# Let's warm up!

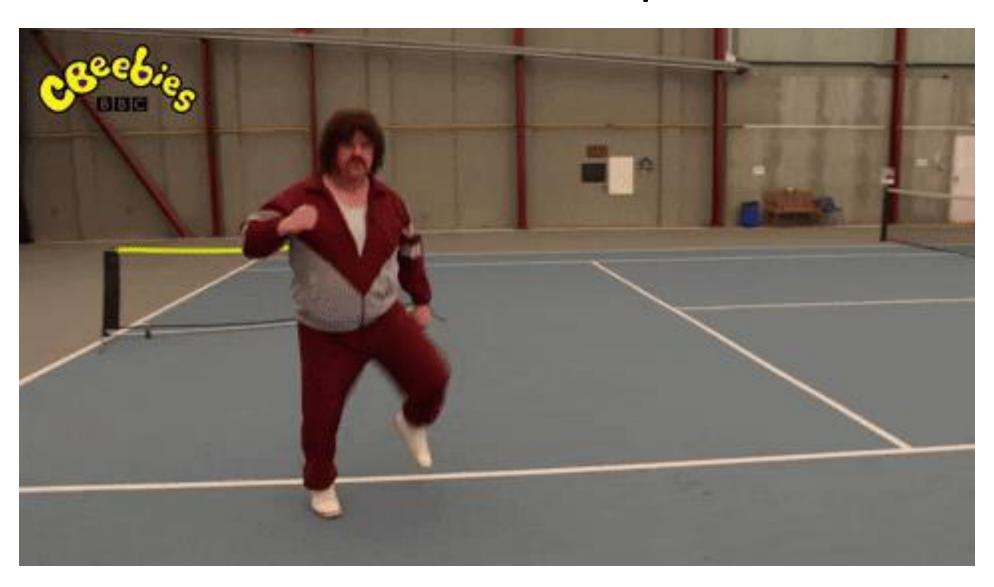

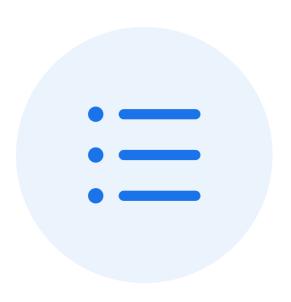

How good are you at finding what your're looking for online?

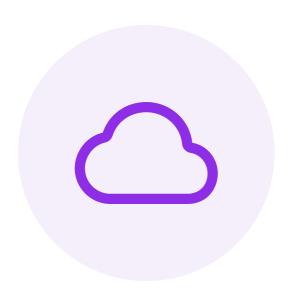

### Name your favorite website(s)

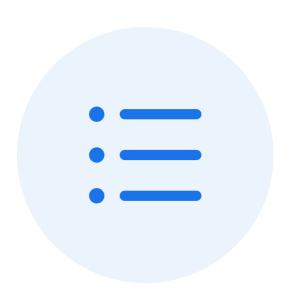

You can only eat one thing every day for the rest if your life. What is it?

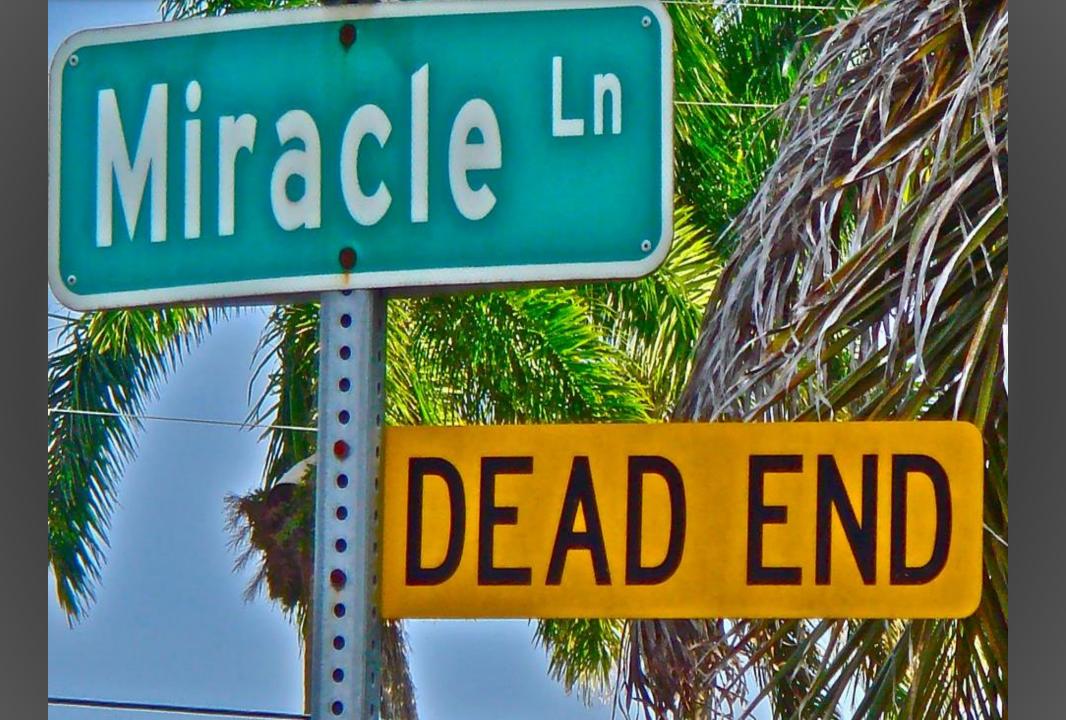

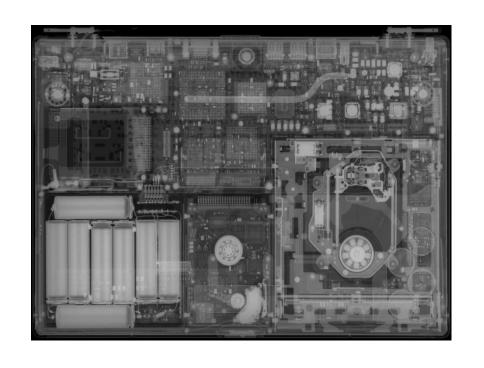

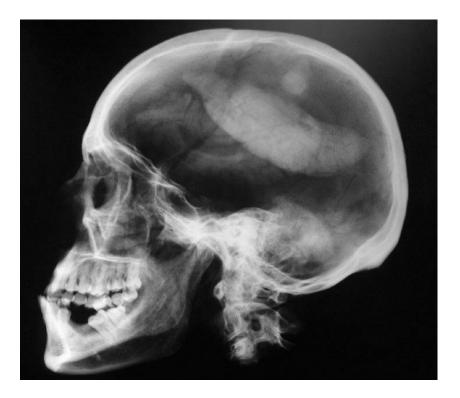

Who is the smart one?

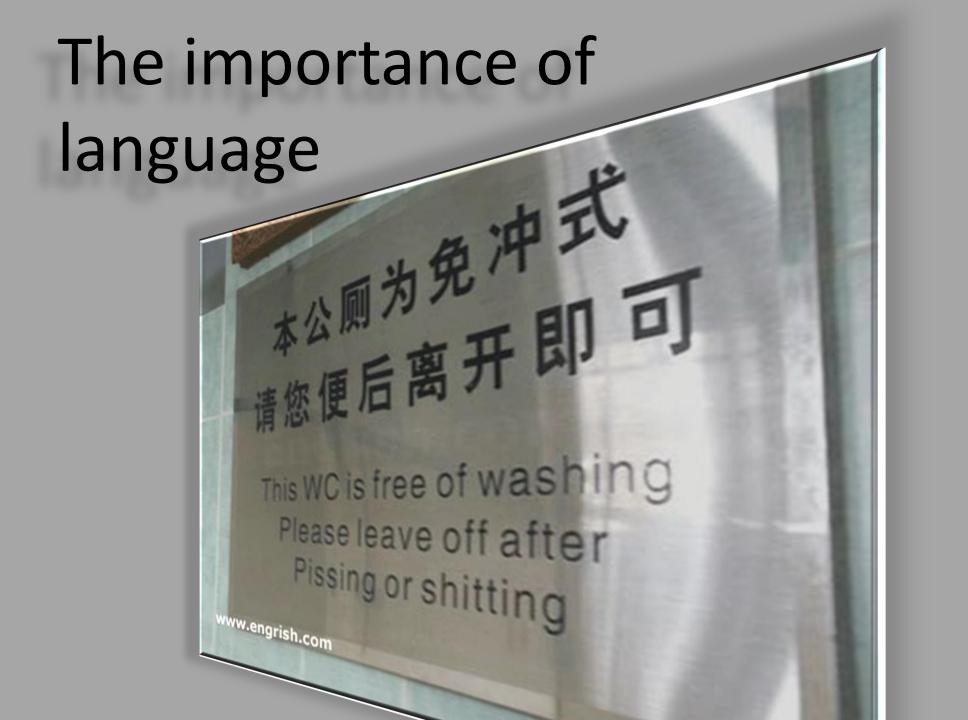

## Synonyms

• The search engine does not understand that different words can mean the same!

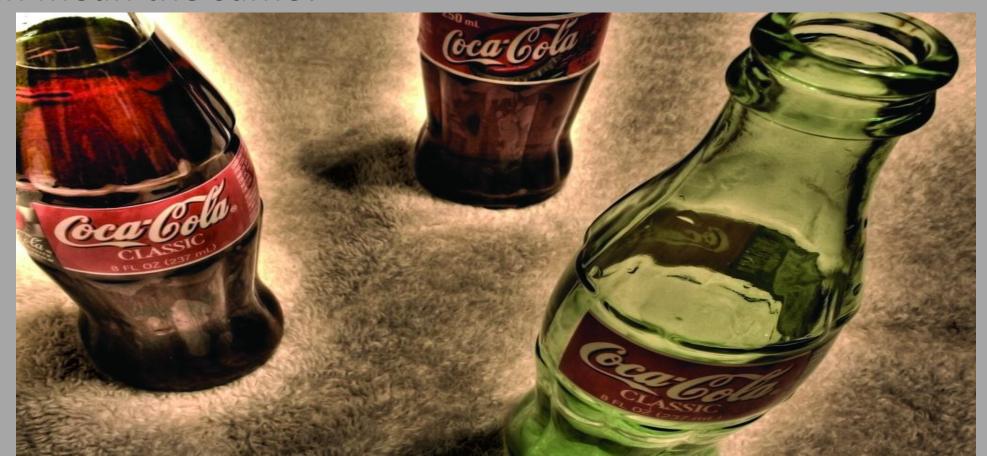

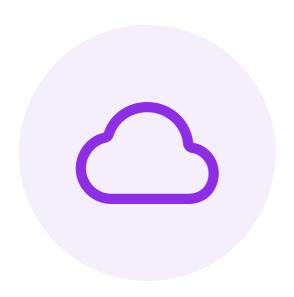

# Can you find at least 5 synonyms to the word Company

### COMPANY

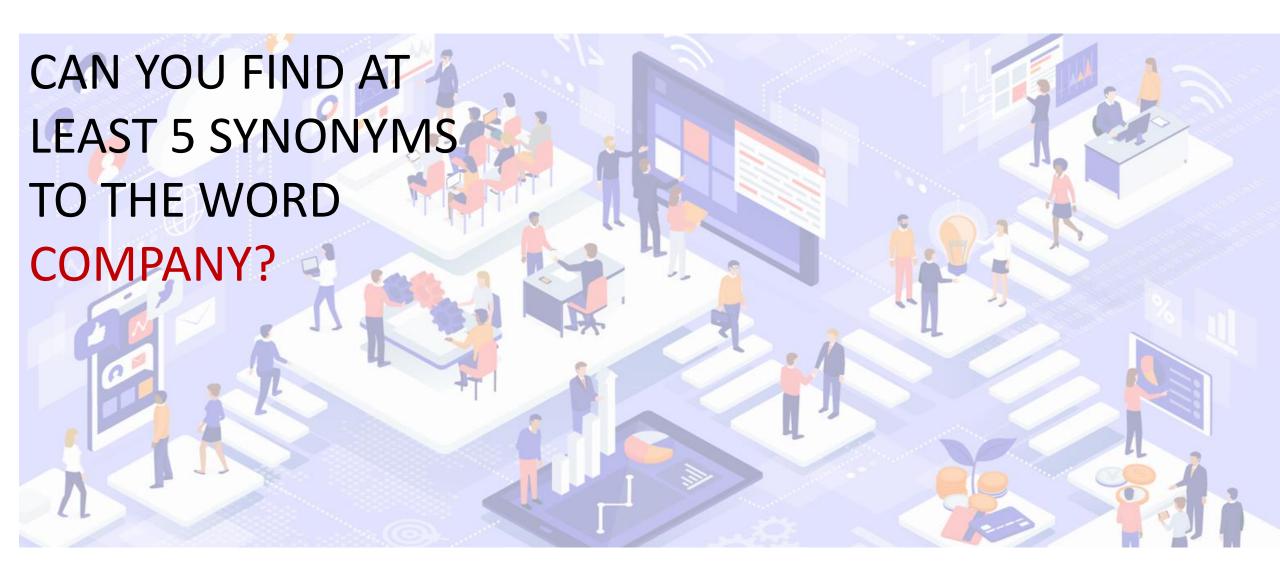

# Technical terms/ Tribal expressions

Who have communicated what you are looking for?
A general in the armed forces or a nuclear weapons protester?

- Looking into tax issues search like a tax expert!
- http://www.oecd.org/document/29/0,3343,en 2649 34897 3393 3853 1 1 1 1,00.html
- Remember some write as they talk...slang/jargon

«OMG that was so sick»

### Search It!

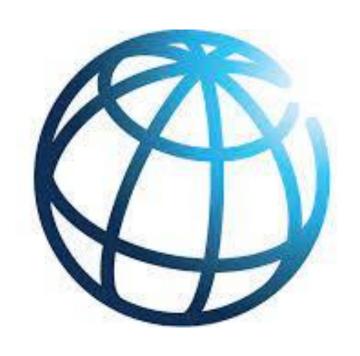

You are doing a story with global ties, and need to find info on The World Bank

Can you find their website?

# The surface web – how a search engine finds information

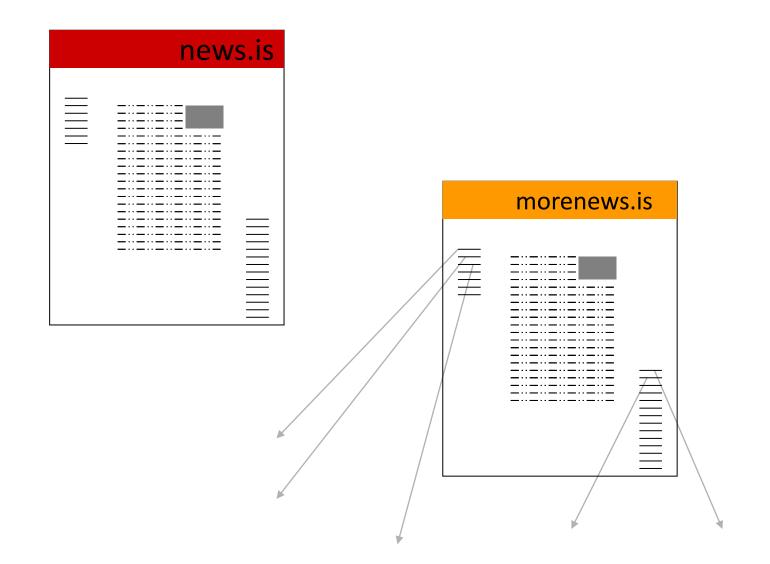

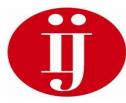

#### The deep web:

### Why the search engines fail

- Robots go from link to link to link
- Copies website to their own database
- Using a search engine means searching in its database
- If the search engine doesn't find it first, you won't find it later

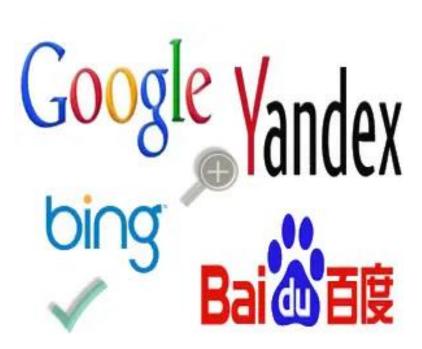

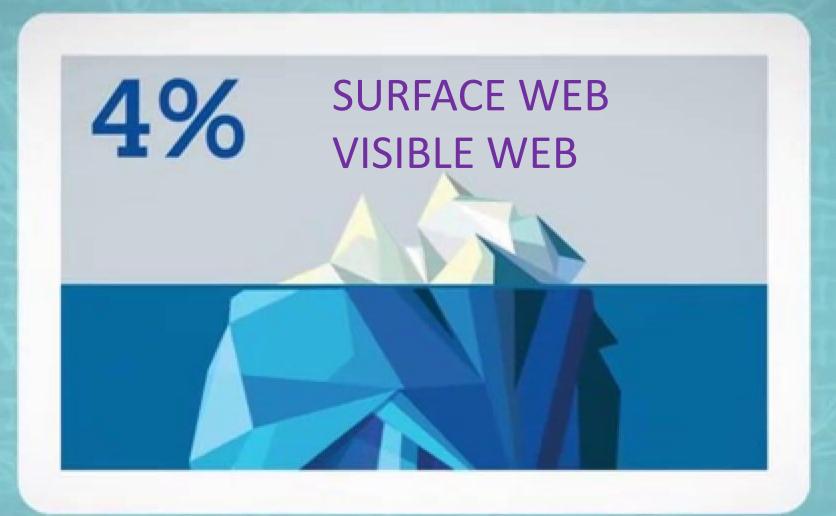

When you search the internet, you only browse around 4% of all the content published online!

# 4 % because...

The search engine can only show information that is has already stored!

It is a machine, and not a human being. We often solve problems better on the go.

It is friendly (©) and does only what we tell it to do.

# Eating in Liepaja?

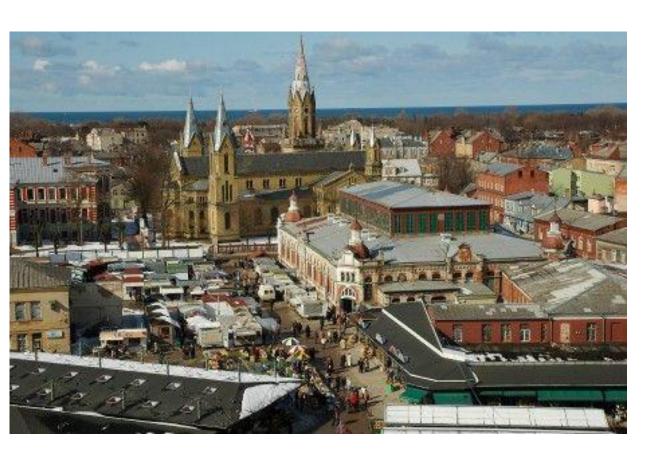

- You are meeting an important source for a bite to eat in Liepaja.
- The source is said to be a vegetarian.
- Can you find a list of suitable eateries, with good customer feedback?

# Google

So – how to browse billions of pages effectively on

Google?

**Google Search** 

I'm Feeling Lucky

# What we need – to make Google our friend!

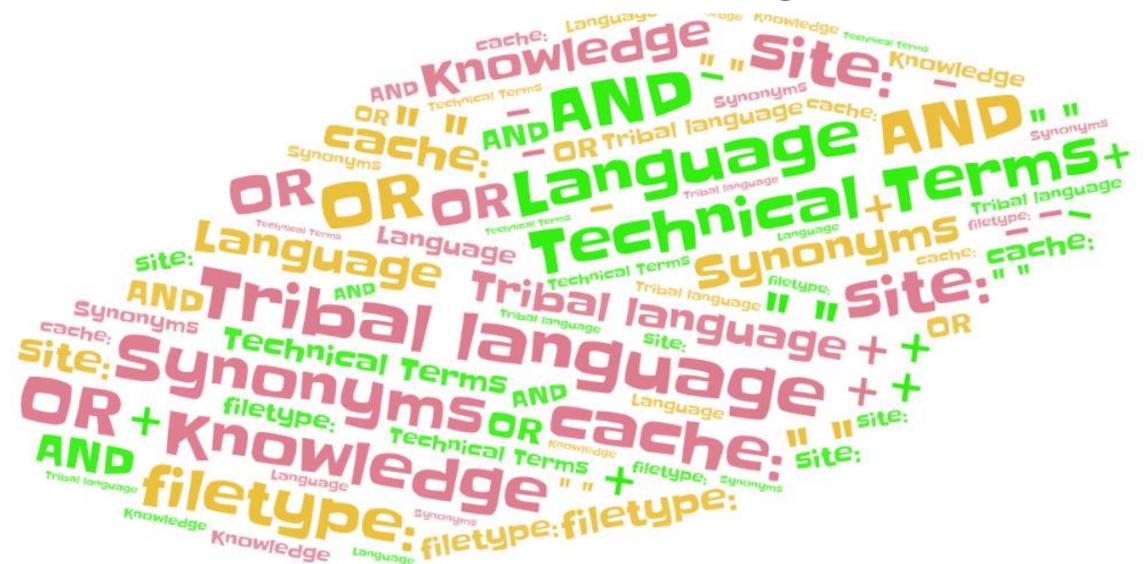

# Search tricks to know in GOOGLE

SITE:

FILETYPE (ext):

**CACHE**:

Google Date search (before, after):

 Build your own Google with Google Custom Search (https://cse.google.com/cse/)

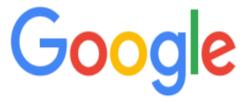

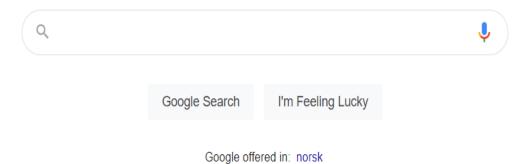

Norway

About Advertising Business How Search works Privacy Terms Settings

## Google Advanced tasks

- Find web pages only from.gov, where Liepāja are mentioned
- Can you find pdf-documents from before 2016, mentioning Kristaps Porzingis?
- Can you find web pages in the latvian language, where Liepāja is mentioned in the URL of the page?
- Please find an overview of lecures/conference talks from after 2016, on the theme of «depresija». Choose only webpages on .lv

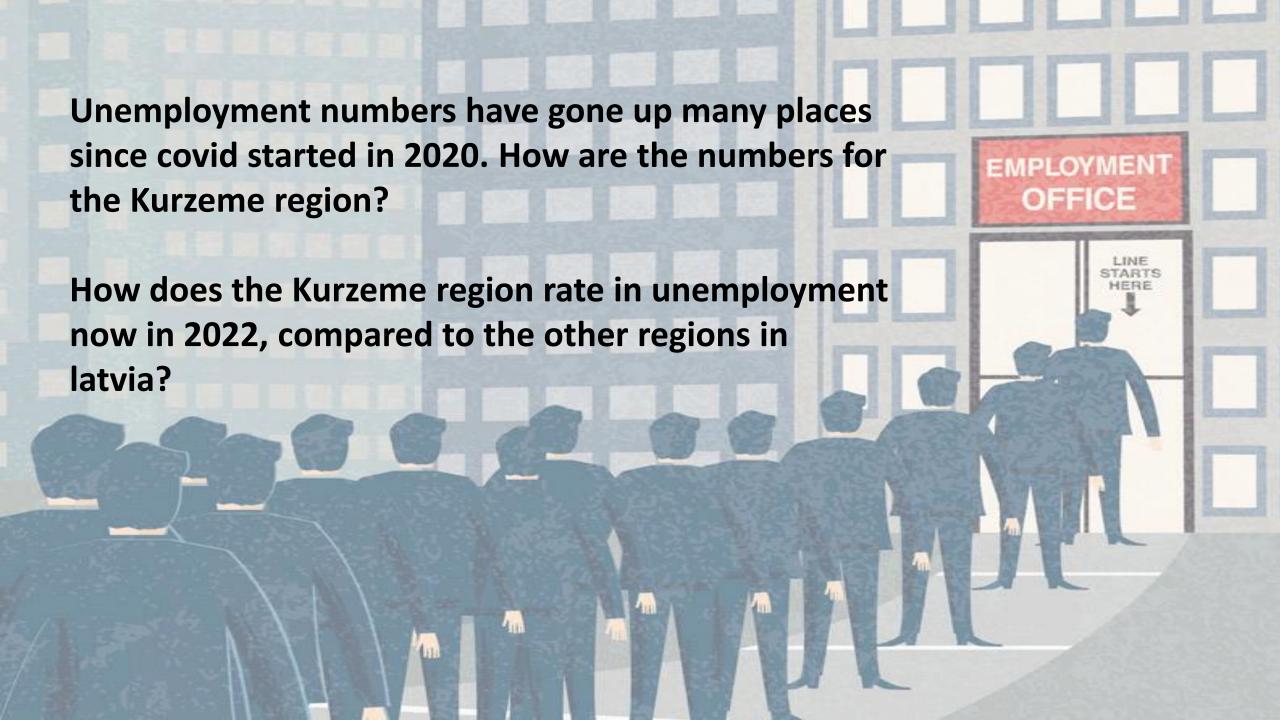

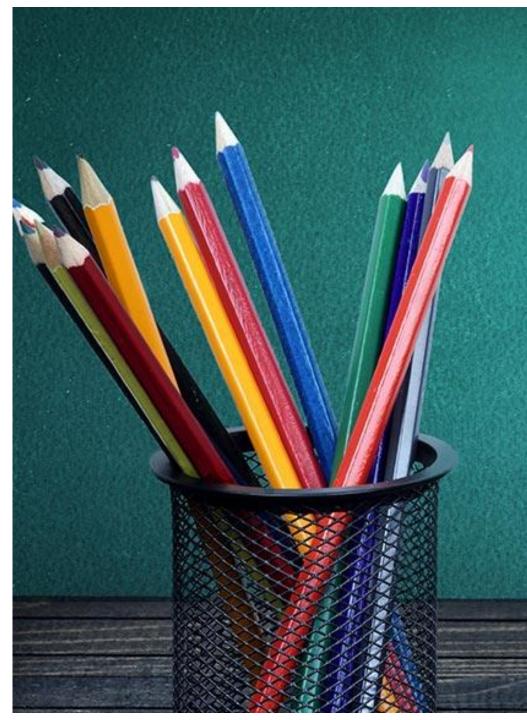

# Homework

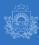

Oficiālās statistikas portāls

Q.

<u>VIEŠU</u> ENGLISH

eklēt

#### TĒMAS

| -Œ | votāji         | Darbs                  | Sociālā aizsardzība un<br>veselība | Izglītība, kultūra un zinātne | Valsts un ekonomika | Finanšu, ieguldījumu un<br>kreditu tirgus |
|----|----------------|------------------------|------------------------------------|-------------------------------|---------------------|-------------------------------------------|
|    | in pakalpojumi | <b>U</b> zņēmējdarbība | Informācijas tehnoloģijas          | Nozares                       | Vide                | VISAS TĒMAS                               |

- Datu tabulas (datubaze, cits formats)
- > Karšu pārlūks

Do an article/case, or start researching a case based on local statistics you find in <a href="https://stat.gov.lv/lv">https://stat.gov.lv/lv</a>

# Thanks! Questions?

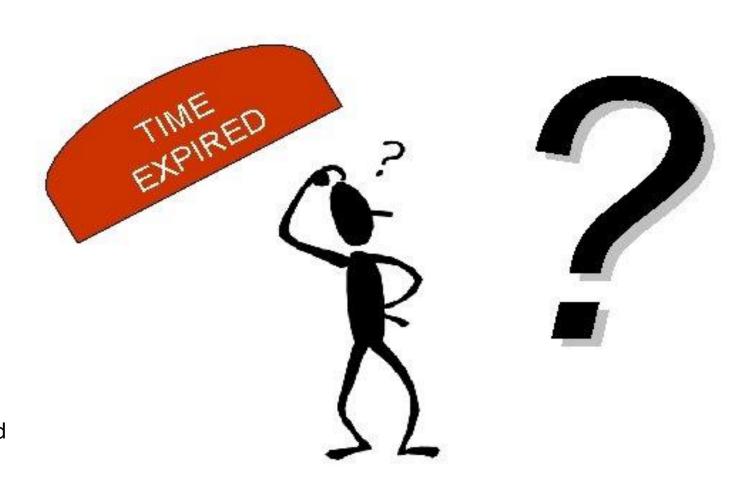

Ståle de Lange Kofoed stale@ij.no